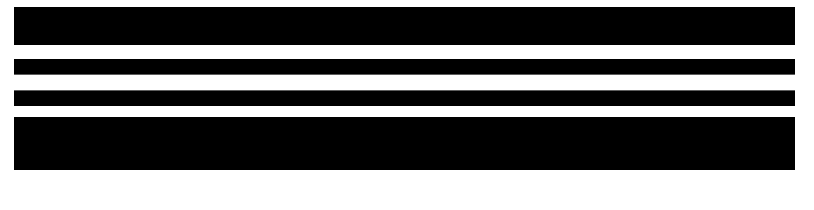

PatchCode 2

## **Markierblatt-Dokumententrennung**

**Fehlblatt für Rückgabepflichtige oder im** 

## **Original**

## **aufzubewahrende Dokumente**

## **Bezeichnung Dokument:**

**…………………………………......... ……………………………..................**

**……………………………………….**

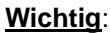

Dieses Markierblatt ist beim Stapel zu belassen und wird zusammen mit den übrigen Papieroriginalen vernichtet! Sollten Originale nach der Digitalisierung nachgefordert werden, ist dieses Trennblatt ausgefüllt als Fehlblatt des entnommenen Original in den Stapel einzufügen.

**Strukturblätter** dürfen ausschließlich gedruckt und **NICHT** kopiert werden.

Zentraler IT-Dienstleister der Justiz des Landes Brandenburg eIP Scansubsystem Scanversion: ab 1.23 Papierfarbe: orange